## **Secondary Education Appointment: WIChealth.org**

*Effective August 2023*

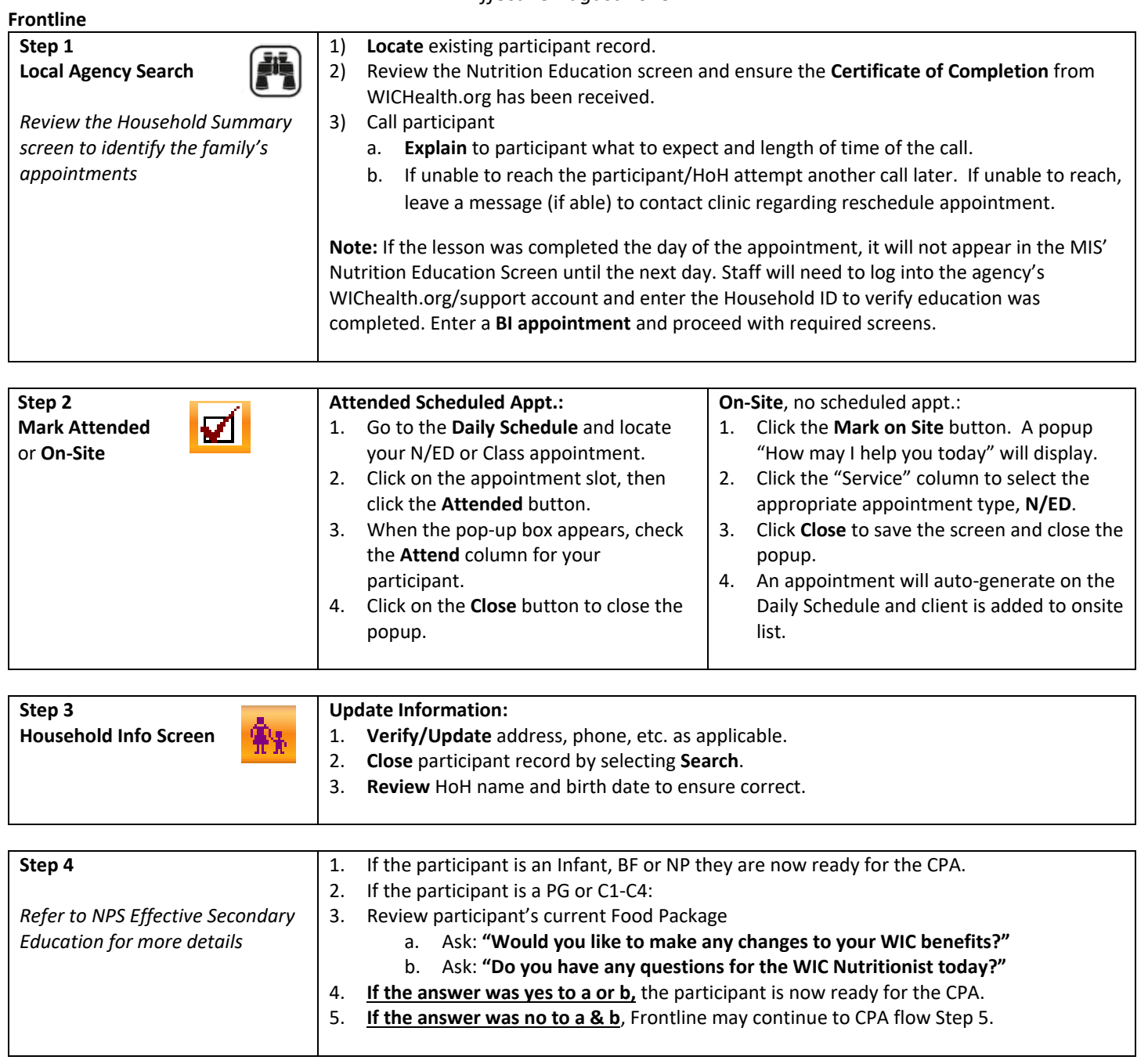

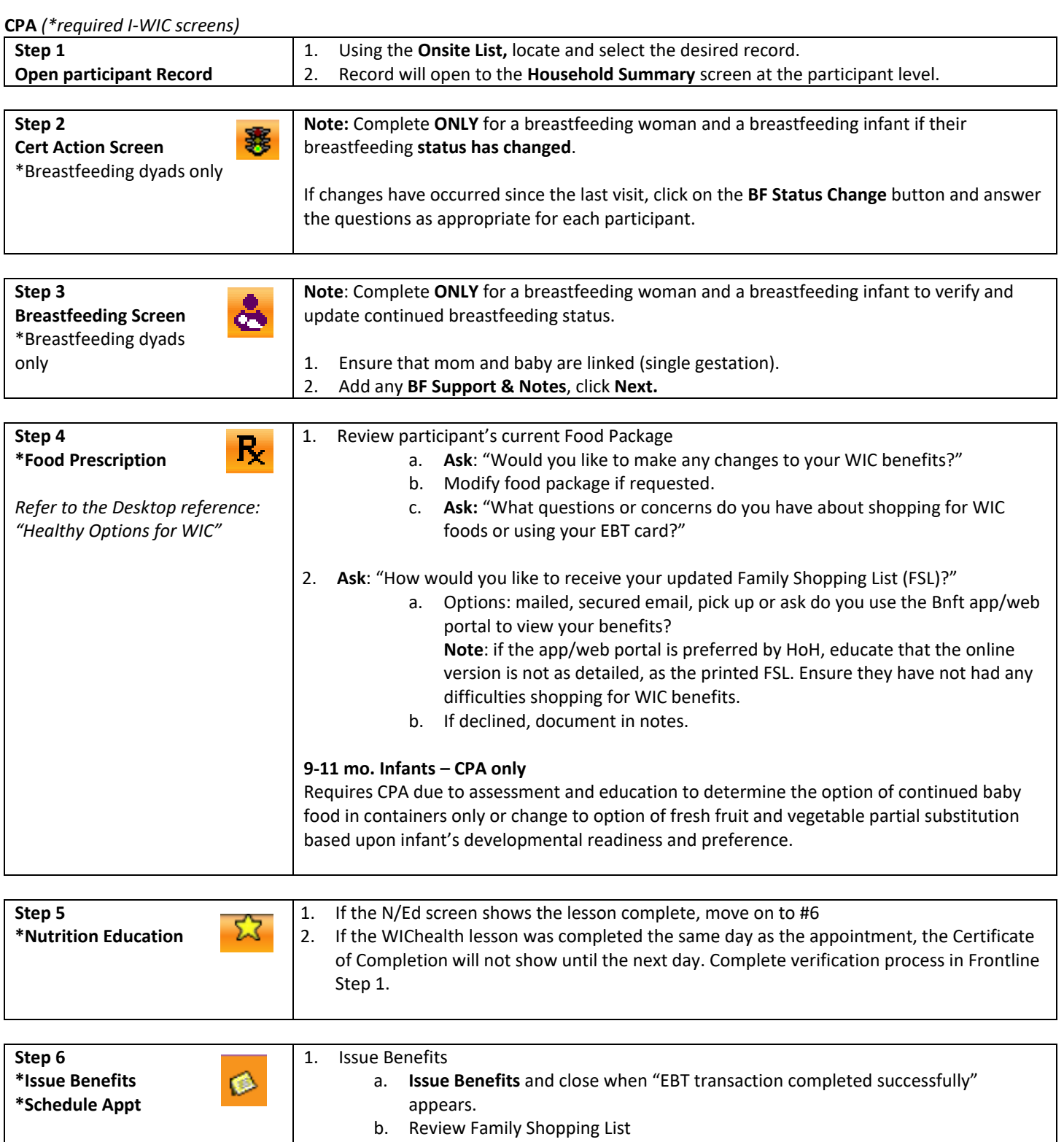

2. **Schedule** next appointment.